EXCMO. E ILMO. COLEGIO OFICIAL DE GRADUADOS SOCIALES DE ARAGÓN

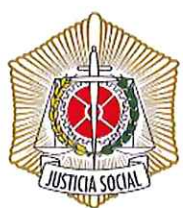

La demarcación del Colegio comprende las provincias de HUESCA, TERUEL y ZARAGOZA

Alfonso I, 17, 4ª, Ofc. 1 · 50003 ZARAGOZA · Teléfonos: 976 218 513 - 606 624 359 · Fax: 976 218 589 E-mail: colegio@graduadosaragon.com • www.graduadosaragon.com

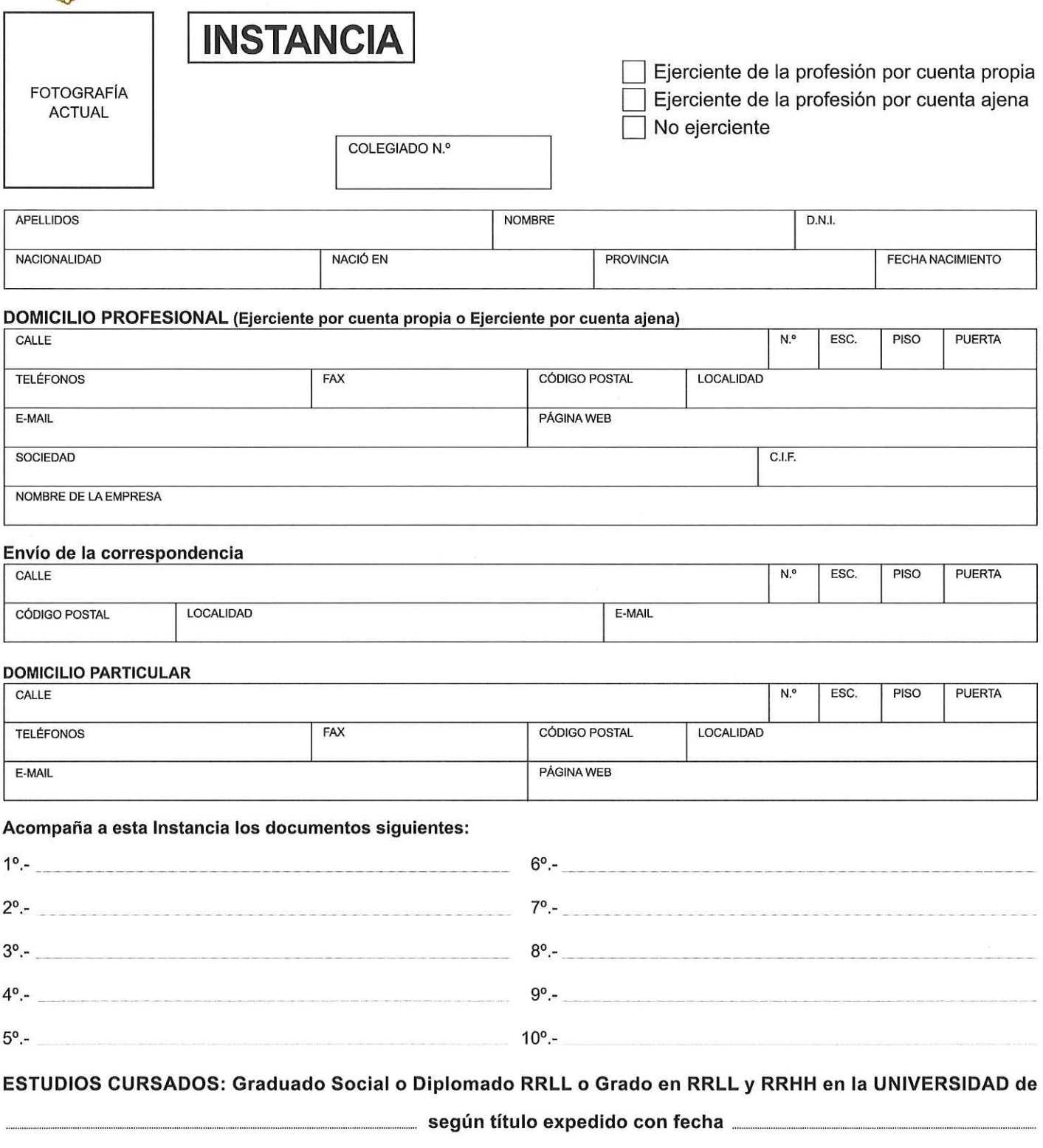

El GRADUADO SOCIAL compareciente SOLICITA al Excmo. Sr. Presidente de la Corporación, la inscripción al Colegio con los derechos y obligaciones que tal incorporación le otorga y al mismo tiempo, AUTORIZA al Colegio Oficial de Graduados Sociales de Aragón, A LA UTILIZACIÓN DE LOS DATOS CONTENIDOS EN ESTE DOCUMENTO, para lo que implica, LA GESTIÓN PROPIAY HABITUAL DE LA CORPORACIÓN.

de …

A/A SR. PRESIDENTE DEL EXCMO. COLEGIO OFICIAL DE GRADUADOS SOCIALES DE ARAGÓN.

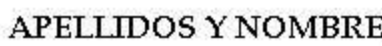

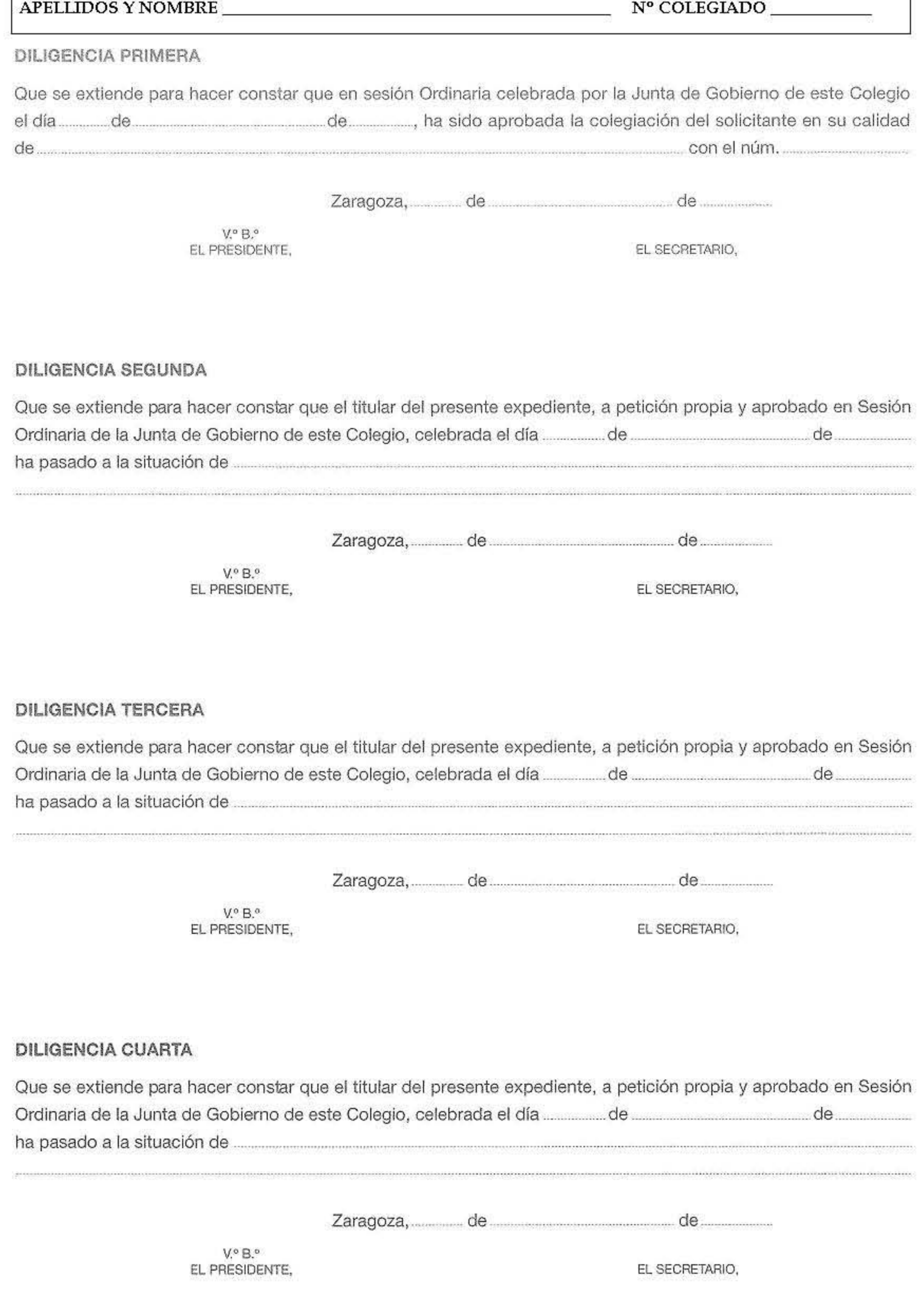